FITS Calculator Crack Free [Latest] 2022

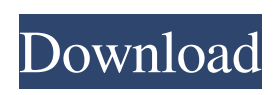

**FITS Calculator For PC [April-2022]**

# The FITS Calculator generates a FITS header output file containing the calculated values in the following columns: 1. DFIT\_ID The unique ID of the FITS header for the generated output file 2. MULT The multiplier used to calculate

stress 3. CAUL The calculated mean upper limit for temperature-stress 4. CAF The calculated mean value for the selected stress factor 5. CUL The calculated upper limit for temperature-stress 6. DF The number of the factor being analyzed 7. T, T\_IN The measured temperature in Celsius or Kelvin degrees 8. T\_OUT The modeled temperature in Celsius or Kelvin degrees 9. T\_AD The assumed

temperature in Celsius or Kelvin degrees 10. T\_IN\_X The crosswind component at the inlet of the duct 11. T\_OUT\_X The crosswind component at the outlet of the duct 12. MAX\_T The maximum temperature calculated by the factor 13. MAX F The maximum temperature stress factor 14. T\_ST The mean temperaturestress 15. T\_HR The highest temperature-stress 16. T\_LS The lowest temperature-stress

17. T\_CD The calculated dew point temperature in Celsius degrees 18. T\_LD The calculated dew point temperature in Kelvin degrees 19. T\_HY The highest calculated dew point temperature in Kelvin degrees 20. T\_LS The lowest calculated dew point temperature in Kelvin degrees 21. T\_R The recorded temperature in Celsius or Kelvin degrees 22. T\_TH The assumed temperature in Celsius degrees

23. T CH The calculated humidity in Celsius or Kelvin degrees 24. T\_LD The assumed dew point temperature in Celsius degrees 25. T\_HY The calculated humidity in Celsius or Kelvin degrees 26. T\_LR The lowest recorded temperature in Celsius or Kelvin degrees 27. T\_ST The calculated mean temperature-stress 28. T\_RK The lowest recorded temperature in Kelvin degrees 29. DFX The recorded fraction

#### of skin temperature increase

**FITS Calculator Full Version**

Inputs: The tool calculates the initial temperature (C), dew point temperature (C), wind speed (m/s) and wind direction. Outputs: Fighter Index of Thermal Stress (FITS). AJW Manager is a useful tool for tracking aircraft traffic, calculating aircraft hold patterns, and calculating the

probability of arrival at a given destination. The probabilities of arrival at any destination are calculated using the arrival radar system. The arrival radar system calculates the arrival probability of the aircraft. However, to calculate the arrival probability, the arrival radar system must receive the signal from the aircraft. The signal can be lost if the aircraft is in poor radio conditions or the aircraft is in the radar blind zone.

KEYMACRO Description: Inputs: In a flight planning process, the aircraft's parameters such as date, flight number, destination, and altitude. Outputs: The probability of arrival of the aircraft at the given destination and arrival time. The United States Metric Standards (M-S) CONQUEST is a non-system wide standard published by the National Geospatial-Intelligence Agency (NGA). This tool allows

for the conversion of normal and metric dates, times, and numbers to American Standard Dates, Times, and Numbers (ASTD/ATD/AN). KEYMACRO Description: Inputs: The tool converts a metric date, time, or number to an American Standard Date, Time, or Number. Outputs: The converted American Standard Date, Time, or Number. The United States Metric Standards (M-S) STANTON is a non-

system wide standard published by the National Geospatial-Intelligence Agency (NGA). This tool allows for the conversion of American Standard Dates, Times, and Numbers (ASTD/ATD/AN) to the date, time, and number formats used in the M-S CONQUEST conversion. KEYMACRO Description: Inputs: The tool converts American Standard Date, Time, or Number formats to the date,

time, and number formats used in the M-S CONQUEST conversion. Outputs: The converted date, time, or number. The United States Metric Standards (M-S) CONQUEST is a non-system wide standard published by the National Geospatial-Intelligence Agency (NGA). This tool allows for the conversion of metric dates, times, and numbers to American Standard Dates, Times, and Numbers (AST 1d6a3396d6

PLEASE NOTE: GFS and NAM Weather forecast information shown here are for information only and does not constitute advice. Whilst there is overlap in models, the data displayed in this manner should not be considered an official forecast. Furthermore, it cannot be assumed that any forecast will be implemented. FITS Calculator, by NOAA, is a web-

based application that allows users to make FITS forecasts based on the current temperature and dew point values. The output of FITS calculator is a PDF file with forecast for the 24hr period. The current temperature and dew point data are used to calculate the current heat index value. Users can check the current heat index value of the city or state and estimate how much the weather will be

uncomfortable. The heat index value is a useful tool for the outdoor workers who need to stay in the comfort while working in the outdoors. The FITS Calculator is useful for both personal and business forecasting. The FITS Calculator enables users to make forecasts for 6 different countries including United States, Canada, UK, Germany, France, and India. The FITS Calculator provides following

features: Developed by NOAA Creates a PDF file for forecast for the 24hr period Provides forecast for 6 different countries Calculate the current heat index value Calculate the crosswind component The current temperature and dew point data used are from NCEP, which means that the users will have to provide their NCEP login credentials to use the calculator. The forecast output is a PDF file which can be

saved. Note: GFS and NAM forecast data shown here are for information only and does not constitute advice. Whilst there is overlap in models, the data displayed in this manner should not be considered an official forecast. Furthermore, it cannot be assumed that any forecast will be implemented. Weather data is used as per the guidance provided by NOAA and the National Weather Service. The FITS Calculator is built using

Webkit technology and it can be accessed in all major operating systems such as Microsoft Windows 7, 8, 10, Mac OS, and Linux. The FITS Calculator is available in the following languages: English Deutsch Français Italiano **222** Indonesia PPP Kannada Kurdî Русски

**What's New In?**

### Features: • FITS Calculator: This tool can be used for the

fighter aircrafts. This tool can also be used for the commercial aircrafts which uses FITS (Fighter Index of Thermal Stress) to estimate the thermal conditions. This tool calculates the crosswind component and the FITS which includes temperature and dew point in the current condition. This tool also enables the user to consider the wind direction and speed. • FITS calculation: This tool uses the FITS model to calculate the

index of thermal stress for the conditions. • Flyability index: This tool also calculates the "flyability index" and the "flies score" for the given conditions. • Flight reference: This tool can be used as a reference to calculate the FITS for the given conditions. • Direction and speed: This tool also calculates the wind direction and wind speed. • Field width and temperature data: This tool also calculates the weather data for

the given conditions. This tool is not intended to calculate the wind direction and speed. • Command name: This tool can be used to name a variable. In this case, when the user types the command in this field, the variable name in the variable list will appear with the current value. • Airfield: This tool uses the airfield coordinates to calculate the crosswind component. • Airfield information: This tool also uses

the airfield information. The airfield information includes the airfield name, coordinates, runway length, and runway heading. • Airfield elevation: This tool uses the airfield elevation and the airfield coordinates to calculate the crosswind component. • Crosswind component: This tool uses the airfield coordinates and the wind direction and speed to calculate the crosswind component. • Crosswind

component: This tool uses the airfield coordinates, the wind direction and speed, and the airfield elevation to calculate the crosswind component. • Crosswind component: This tool uses the airfield coordinates, the wind direction and speed, and the airfield elevation to calculate the crosswind component. • Coordinate reference: This tool uses the airfield coordinates to calculate the crosswind component. • Free distance:

This tool uses the airfield coordinates to calculate the distance of the crosswind component. • Airfield elevation: This tool uses the airfield elevation and the airfield coordinates to calculate the crosswind component. • Airfield elevation: This tool uses the airfield coordinates and the airfield elevation to calculate the crosswind component. • Airfield coordinates: This tool uses the airfield coordinates to calculate

## the crosswind component. • Flight plan: This

Minimum System Requirements: 2GB RAM 4GB RAM High-End Graphics Card (NVIDIA GeForce GTX 660, AMD Radeon HD 7950 / HD 7970, Intel HD4000) (NVIDIA GeForce GTX 660, AMD Radeon HD 7950 / HD 7970, Intel HD4000) NVIDIA Game Ready Driver (178.32, 173.14) (178.32, 173.14) Windows 7, 8, 8.1 or 10 Recommended System

#### Requirements: 6GB RAM

<http://mycontractors.net/wp-content/uploads/2022/06/acclanc.pdf> [https://x-streem.com/upload/files/2022/06/yR7bsPYWjnQbVud6ECFT\\_07\\_1b6e20d3a44c57bf3db317563dd5bcf6\\_file.pdf](https://x-streem.com/upload/files/2022/06/yR7bsPYWjnQbVud6ECFT_07_1b6e20d3a44c57bf3db317563dd5bcf6_file.pdf) <https://extremesound.ru/rdpoverssh-crack-free-latest/> <https://dewaoption.com/wp-content/uploads/2022/06/anaharma.pdf> <https://www.residenzagrimani.it/2022/06/07/anymp4-blu-ray-creator-crack-full-product-key-download-2022/> <http://nmprayerconnect.org/2022/06/06/iconlock/> [https://www.riseupstar.com/upload/files/2022/06/iKIcUhP1VWBPlgRchKLY\\_07\\_99c940ab3c585a3b519d9f71e75613fb\\_file.](https://www.riseupstar.com/upload/files/2022/06/iKIcUhP1VWBPlgRchKLY_07_99c940ab3c585a3b519d9f71e75613fb_file.pdf) [pdf](https://www.riseupstar.com/upload/files/2022/06/iKIcUhP1VWBPlgRchKLY_07_99c940ab3c585a3b519d9f71e75613fb_file.pdf) <http://realtorforce.com/wp-content/uploads/2022/06/harmlang.pdf> <https://luxvideo.tv/2022/06/07/virtual-dyno-x64/> <https://livesound.store/rs232-receiver-crack-with-serial-key-mac-win/> <https://wavecrea.com/?p=4290> [https://bluesteel.ie/wp-content/uploads/2022/06/Local\\_Lan\\_messenger.pdf](https://bluesteel.ie/wp-content/uploads/2022/06/Local_Lan_messenger.pdf) <https://cryptobizworld.news/finnalytics-file-explorer-for-home-windows/> <https://startacting.ru/?p=5208> <http://shop.chatredanesh.ir/?p=16290> <https://wakelet.com/wake/3haqeRPDTEbPXsa86lOko> <https://72bid.com?password-protected=login> <https://efekt-metal.pl/witaj-swiecie/> <https://vedakavi.com/youtube-export-1-3-0-0-crack-product-key/> <http://pixology.in/chalkspiration-crack-with-license-code-latest/>